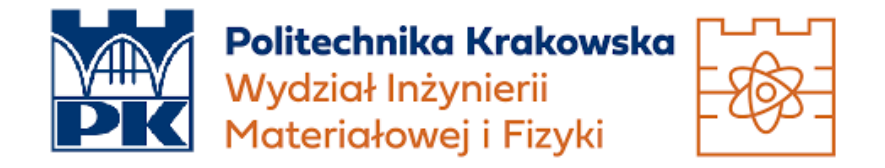

## Modelowanie komputerowe

# **Raport – Ruch planetarny**

*Autorzy:* Budziło Maria, Kubański Marcin, Stypuła Hiacynta

9 listopada 2021

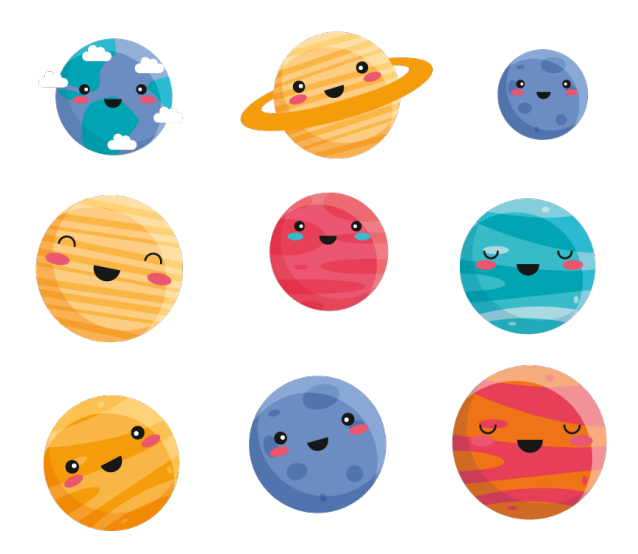

#### **1. Wstęp**

Tematem prezentacji jest ruch planetarny.

Najpierw przybliżono zagadnienie ruchu planetarnego. W kolejnych punktach prezentacji przedstawiono implementację programu dotyczącego ruchu planetarnego w języku Python, napotkane problemy z tym związane, a także ich rozwiązanie.

#### **2.Implementacja**

Zasadniczymi prawami, które zrewolucjonizowały sposób opisu zachowania się ciał poddanych działaniu sił są trzy prawa ruchu Newtona. W ich sformułowaniach pojawiają się dwie nowe wielkości, niezwykle ważne w całej fizyce: siła i masa. Po wprowadzeniu masy, obiekty fizyczne przestały już być punktami matematycznymi, jak to jest w kinematyce, ale w dynamice są nazywane "ciałami". Isaac Newton swoimi prawami dynamiki w połączeniu z jego prawem grawitacji wykazał, że planety rzeczywiście muszą poruszać się po orbitach eliptycznych ze Słońcem w ich ogniskach, czyli potwierdził model Keplera.

Prawa ruchu Newtona w połączeniu z odkrytym także przez Newtona prawem grawitacji, pozwoliły w zaskakująco prosty sposób opisać matematycznie tory planet. Opis ten jest ścisły w przypadku dwóch ciał niebieskich obracających się wokół wspólnego środka masy. Jednak w przypadku większej liczby ciał można uzyskać jedynie przybliżone rozwiązanie (tzw. zagadnienie wielu ciał), ale wciąż na gruncie ścisłych praw ruchu Newtona. Dodatkowa komplikacja pojawia się w razie konieczności uwzględnienia w ruchu planet efektów wynikających z ogólnej teorii względności Einsteina. Tak się dzieje w przypadku Merkurego, którego orbita z eliptycznej przechodzi w kształt rozety.

Newton musiał zapostulować, że siła między planetą o masie m i słońcem o masie M jest równa F. Gdzie w tym dobrze znanym wzorze małe r jest odległością od siebie tych dwóch planet, a G jest uniwersalną stałą grawitacyjną. Natomiast siła przyciągania leży wzdłuż linii łączącej planetę ze słońcem.

#### **3. Opis i rozwiązanie problemu**

Trudną częścią dla Newtona było rozwiązanie powstałych równań różniczkowych, ponieważ musiał wymyślić rachunek różniczkowy aby tego dokonać, a następnie musiał przejść przez liczne zabiegi analityczne. Rozwiązanie numeryczne jest bezpośrednie, ponieważ nawet dla planet równanie ruchu wyraża się ciągle poprzez *f* = *ma*, gdzie przyspieszenie a to jak wiadomo druga pochodna z x po czasie t. Równanie ruchu daje nam dwa jednoczesne równania różniczkowe zwyczajne drugiego rzędu.

Zaimplementowano omawiane zagadnienie. Przyjęto jednostki takie, że GM=1 i użyto warunków początkowych takich, że:

 $x(0) =$ ;  $y(0) = 0;$  $v_x = 0, 0$  oraz  $v_y = 1, 63$ .

Następnie ustalono odpowiednie warunki, aby otrzymać eliptyczną zamkniętą orbitę.

W kolejnym etapie pracy, zwrócono uwagę na efekt stopniowego zwiększania prędkości początkowej, tak żeby orbity otworzyły się i stały się hiperboliczne.

Dla tych samych warunków początkowych, które utworzyły elipsę, zbadano efekt dla siły F, kiedy to zastosowano zamiast kwadratu odległości, jego czwartą potęgę.

Wiadomo, że zgodnie z prawem powszechnego ciążenia Newtona, między dowolną parą ciał posiadających masy pojawia się siła przyciągająca, która działa na linii łączącej ich środki, a jej wartość rośnie z iloczynem ich mas i maleje z kwadratem odległości. Zmiana na potęgę czwartą spowodowała, że orbity nie domykają się.

Rozszerzono zaprezentowane rozwiązanie dla ruchu planetarnego do takiego, w którym obiekt, jakim jest satelita o niewielkiej masie, znajduje się pod wpływem dwóch planet o masie *M* = 1. Rozważono, że planety obracają się wokół ich środka masy na orbitach kołowych o tak dużej masie, że satelita nie ma na te planety wpływu. Również, że wszystkie ruchy pozostają w płaszczyźnie xy i że jednostki są takie, że *G* = 1.

Dzięki manipulacjom wielkości, obserwowano, kształt rozety dla ciała będącego blisko słońca. I taka sytuacja ma miejsce dla Merkurego.

Zmieniając wartość potencjału, można było spowodować domykanie się orbit lub ich niedomykanie się. Dla potęgi czwartej zaobserwowano brak domykania się orbit. Jednak manipulując promieniem tak, aby był on odpowiednio mały, przy zachowaniu drugiej potęgi, co ciekawe, obserwowano rozetę. Dlatego wysunięto wniosek, że dzięki odpowiednim wartościom początkowym i wartości promienia, tak jak wspomniano, można zaobserwować konkretne rezultaty.

### **6. Bibliografia**

<https://www.nationalgeographic.com/culture/article/100104-isaac-newton-google-doodle-logo-apple> <https://ak.picdn.net/shutterstock/videos/1051251919/thumb/1.jpg> <https://www.tenstickers.pl/naklejki/naklejka-na-sciane-kosmos-slodkie-planety-A23455>

Materiały udostępnione w pliku "ODE1"